# *Article*

# **Regression modeling of different proteins using linear and multiple analysis**

# **Shruti Jain**

Department of Electronics and Communication Engineering, Jaypee University of Information Technology, Solan-173234, India E-mail: jain.shruti15@gmail.com

### *Received 1 September 2017*; *Accepted 25 September 2017*; *Published 1 December 2017*   $\left($ cc $\right)$  and

# **Abstract**

There are different types of regression analysis. Out of which simple regression and multiple regressions was considered in this paper. For calculation purpose we have used PLS analysis which calculates squared *r* values. This paper considers eleven different proteins and one output. We have validated our results by calculating adjusted regression coefficient, predicted regression coefficient regression coefficient cross validation, *rm* 2 and *F*-test values. Later multiple regressions were used as we have different independent variable (proteins). For that analysis we have calculated the coefficient, standard error, standard coefficient, tolerance, *t* value and *p* value, variation explanation of predictors and estimators which gives percentage and cumulative percentage. Correlation matrixes were also shown at the end for eleven proteins and one output.

**Keywords** linear regression analysis; multiple regression analysis; marker proteins; PLS.

**Network Biology ISSN 22208879 URL: http://www.iaees.org/publications/journals/nb/onlineversion.asp RSS: http://www.iaees.org/publications/journals/nb/rss.xml Email: networkbiology@iaees.org EditorinChief: WenJun Zhang Publisher: International Academy of Ecology and Environmental Sciences**

# **1 Introduction**

Regression analysis (RA) is a statistical method for investigating relationship between one variable and other variables (Farahani, 2010; Ringle, 2010). A statistical model is a simple description of state. There are three types of RA: linear regression (LR), multiple linear regression (MLR) and non linear regression (NLR). If we have to model the linear relationship between dependent and independent variables than LR was used but if there are more than one independent variable and one dependent variable than MLR is used. The MLR considers co linearity, variance inflation, graphical display of regression diagnosis, and detection of regression outlier and influential observation. In NLR the variables (dependent and independent) are not linear. NLR can be written as

$$
y = \frac{\alpha}{1 + e^{\beta t}} + \varepsilon \tag{1}
$$

where *y* is the growth of a particular organism as a function of time *t*,  $\alpha$  and  $\beta$  are model parameters, and  $\varepsilon$  is

the random error. NLR model is more complicated than LR model in terms of estimation of model parameters, model selection, model diagnosis, variable selection, outlier detection, or influential observation identification. In this paper we have calculated regression coefficient or regression coefficient cross validation ( $r^2$  or  $q^2_{\text{cv}}$ ), adjusted regression coefficient  $(r^2_{adj})$ , predicted regression coefficient  $(r^2_{pre})$ , regression coefficient without intercept  $(r^2)$  for ten different concentration (Jain, 2012a; Suzzane, 2005; Weiss, 2001) of three input proteins TNF (Thoma, 1990; Jain, 2009a, 2009b, 2010a, 2011a), EGF (Janes, 2005; Normano, 2006; Jain, 2014, 2015a, 2016a, 2017) and Insulin (Jain, 2010b, 2010c, 2011b, 2012b, 2012c; Morris, 2003). For validation of our results we have calculated  $rm^2$  and *F*-test values. Different plots were plotted which are showing  $r^2$  values. Later in paper we have shown the results of multiple regression. We have different marker proteins: AkT (Coffer, 1998; Hemmings, 1997; Bruent, 1999; Jain, 2010d, 2012d, 2015b, 2017b), MK2 (Jain, 2011c, 2016b, 2016c), JNK (Jain, 2010e, 2015b, 2015c), FKHR (Jain, 2015c, 2011d), MEK, ERK, IRS, IKK, pAkT, ptAkT and EGFR for the HT carcinoma cells which helps in cell survival/ apoptosis. If these proteins are present in the pathway than it leads to cell survival otherwise cell death (Jain, 2009c).

#### **2 Material and Methods**

There are different types of regression analysis. In this paper we are working on Linear Regression/ Simple regression (LR) and Multiple regression analysis (MR). For calculation of LR there are two techniques: Ordinary least square method (OLS) and Partial least square method (PLS). PLS is a technique which is helpful in predictive models when the factors are many and highly collinear. PLS approach is beneficial for relating dependent variables to many independent variables.

LR as the name suggests the shape of regression line is linear whose intercept is *a* and slope of line is *b*. For LR the dependent variable (*Y*) is continuous while independent variable (*X*) can be continuous or discrete. We can consider the error term '*e* or *ε*' . LR is expressed as:

$$
\underline{Y}_{actual(observed)} = \underbrace{a X + b}_{explained(predicted)} + \underbrace{\varepsilon}_{error}
$$
\n(2)

Equation 1 is also known as linear population regression model, or linear population regression. For LR error  $\varepsilon$  is normally distributed with  $E(\varepsilon) = 0$  and a constant variance  $Var(\varepsilon) = \sigma^2$ . LR can be also be represented as :

$$
\underline{Y}_{observed} = \underbrace{\hat{Y}}_{predicted/estimator} + \underbrace{\hat{\mathcal{E}}}_{error/residual}
$$
\n(3)

Predicted value is also known as conditional mean. For predicted values equation 2 can be written as:

$$
\hat{Y} = \hat{a}X + \hat{b}
$$
\n<sup>(4)</sup>

Equation 4 is known as sample regression function (SRF) where intercept is represented by equation 5.

$$
\hat{b} = \overline{Y} - \hat{a}\,\overline{X} \tag{5}
$$

 $\overline{X}$  and  $\overline{Y}$  are the sample means of *X* and *Y*. Slope is represented as:

$$
\hat{a} = \frac{SS_{XY}}{SS_{XX}} = \frac{\sum (X - \overline{X})(Y - \overline{Y})}{\sum (X - \overline{X})^2} = \frac{\sum xy}{\sum x^2} = \frac{Cov(X, Y)}{Var(X)}
$$
(6)

$$
Cov(X,Y)=Var(X,Y)=\frac{\sum (X-\overline{X})(Y-\overline{Y})}{n-1}
$$

where

$$
Var(X) = \frac{\sum (X - \overline{X})^2}{n-1}, Var(Y) = \frac{\sum (Y - \overline{Y})^2}{n-1}
$$

and

$$
\hat{a} = \frac{\sum xY}{\sum X^2 - n\,\overline{X}^2} = \frac{\sum X y}{\sum X^2 - n\,\overline{X}^2}
$$
\n(7)

equation 6 can be written as

We can define  $x = (X - \overline{X})$  and  $y = (Y - \overline{Y})$  where lower case letters denote deviations from mean values.

OLS method and PLS is used for calculation of LR. OLS minimizes the SS of the vertical deviations from each data point to the line while in PLS, initially the values are squared, then added up so as there is no cancellation of positive and negative terms. Finally, the minimum (least) square value is considered. We have three different types of sum of squares (SS):

a. regression sum of squares (SSreg) / explained SS which is a measure of explained variation,

$$
SS_{reg} = \sum (\hat{y} - \overline{y})^2
$$
 (8)

b. residual sum of squares or error sum of squares  $(SS_{err})$  / unexplained SS which is a measure of unexplained variation and

$$
SS_{err} = SS_{residual} = \sum (y - \hat{y})^2 = \sum \hat{\varepsilon}^2
$$
 (9)

c. total sum of squares (*SS*<sub>total</sub>) which is a measure of total variation.

$$
SS_{\text{total}} = SS_{\text{reg}} + SS_{\text{err}} \tag{10}
$$

$$
SS_{total} = \sum (y - \overline{y})^2
$$
 (11)

The ratio of  $SS_{\text{reg}}$  to  $SS_{\text{total}}$  is known as coefficient of determination  $(r^2)$  is expressed as:

$$
r^2 = \frac{SS_{reg}}{SS_{total}} = \frac{SS_{reg}}{SS_{reg} + SS_{err}} = 1 - \frac{SS_{err}}{SS_{total}}
$$
(12)

For deviation form, the SRF can be written as:

$$
=\frac{\sum \hat{y}^2}{\sum y^2}
$$
 (13)

$$
=\frac{\hat{a}^2 \sum x^2}{\sum y^2} \tag{14}
$$

$$
= \hat{a}^2 \left( \frac{\sum x^2}{\sum y^2} \right)
$$
 (15)

If numerator and denominator are divided by sample size '*n*' than  $r^2$  is expressed as:

$$
r^2 = \hat{a}^2 \left( \frac{S_x^2}{S_y^2} \right) = a^2 \left( \frac{Var X}{Var Y} \right)
$$
\n(16)

where  $S_x^2$  and  $S_y^2$  is a sample variance of *X* and *Y* respectively.

Replace the value of  $\hat{a}$  in equation 15 by equation 6; we get

$$
r^{2} = \frac{\left(\sum xy\right)^{2}}{\sum x^{2} \sum y^{2}}
$$
 (17)

$$
r = \frac{\left(\sum xy\right)}{\sqrt{\sum x^2 \sum y^2}} = \frac{Cov(X, Y)}{\sqrt{Var(X).Var(Y)}}
$$
\n(18)

Or

In above equation; *r* is known as sample/linear correlation coefficient. Equation 12 can be written as

$$
SS_{\text{reg}} = r^2 SS_{\text{total}} \text{ where}
$$

$$
SS_{\text{total}} = \sum y^2
$$
(19)

Equation 10 can be written as

$$
\mathcal{L}^{\mathcal{L}}(\mathcal{L}^{\mathcal{L}}(\mathcal{L}
$$

 $SS_{err} = SS_{total} - SS_{reg}$ 

Placing values from eq 19 and eq 20 to equation 10 we get:

$$
SS_{err} = \sum y^2 \left(1 - r^2\right) \tag{21}
$$

 $SS_{reg} = r^2 \sum y^2$  (20)

Finally, placing all the values i.e. from eq 19 , eq 20 and eq 21 in equation 120 we get

$$
\sum y^2 = r^2 \sum y^2 + \sum y^2 (1 - r^2)
$$
\n(22)

The  $r^2$  lies in the range of 0 and 1, greater the value of  $r^2$  more accurate the model. If the value of  $r^2$  is 1 means

a perfect fit on the other hand if  $r^2$  value is zero it means that there is no relationship between regress and regressor.  $r^2$  is a measure of goodness of fit which tells how close the estimate values are to their actual values.  $r^2$  can also be calculated as the squared coefficient of correlation between actual *Y*, estimated *Y* i.e.  $\hat{Y}$  and is expressed as

$$
r^{2} = \frac{\sum (Y - \overline{Y})^{2} (\hat{Y} - \overline{Y})^{2}}{\sum (Y - \overline{Y})^{2} \sum (\hat{Y} - \overline{Y})^{2}}
$$
\n(23)

$$
=\frac{\left(\sum y\,\hat{y}\right)^2}{\sum y^2\sum \hat{y}^2}
$$
\n(24)

**Multiple Regression (MR):** If the *x* parameters are more than one i.e.  $x_1, x_2, \ldots$  than the regression analysis is known as multiple regression (MR) but if the *x* parameter is one than it is LR. MR equation can be represented as:

$$
y = a + b_1x_1 + b_2x_2 + b_3x_3 + \dots + b_nx_n + e
$$
 (25)

For MR it is usually assumed that the error term  $\varepsilon$  follows the normal distribution with  $E(\varepsilon) = 0$  and a constant variance Var( $\varepsilon$ ) =  $\sigma^2$ . Forward selection (FS), backward elimination (BE) and step wise approximation (SWA) is used for analysis of MR.

#### **3 Validation Tests**

In this paper we are considering LR and MR methods for which we have discussed how to calculate  $r^2$  values. To validate the results we have different approaches. In this paper we are using  $r_{\text{adj}}^2$ ,  $r_{\text{pre}}^2$ ,  $q_{\text{cv}}^2$ ,  $rm^2$  and *F*-test values. The predictive capability of the equation is determined using the leave-one-out cross validation method.  $q_{\text{cv}}^2$  was calculated by the following equation:

$$
q_{cv}^2 = 1 - \frac{PRESS}{TOTAL} \approx r^2
$$
\n(26)

For a perfect model value of  $q^2_{\text{cv}}$  should be close to one and its value is approximately equal to  $r^2$ .

The evaluation of the predictive ability of the model for the external test set compounds was done by determining the value of  $rm^2$  which was determine by :

$$
rm^{2} = r^{2} \left( 1 - \left| \sqrt{r^{2} - r_{0}^{2}} \right| \right)
$$
 (27)

 $r^2$ <sup>0</sup> is the squared correlation coefficient for regression without using intercept and the regression equation becomes  $y = ax$ . For a perfect model value of  $rm^2$  should be close to one.

## **4 Discussion**

In this paper we have considered eleven different proteins MK2, JNK, FKHR, MEK, ERK, IRS, AkT, IKK,

pAkT, ptAkT and EGFR for the HT carcinoma cells which occurs due to the combination of TNF, EGF and Insulin. These proteins yield four different output: phosphatidylserine exposure (PE), membrane permeability (MP), nuclear fragmentation (NF) and caspase substrate cleavage (CCK). We have first taken average of all outputs and then normalized the output to maximum that's why in results we are showing only one output. Table 1 shows the minimum, maximum, median, mean, standard deviation, variance, and coefficient of variance for eleven different proteins and output.

|                  | MK2     | <b>JNK</b> | <b>FKHR</b> | <b>MEK</b> | <b>ERK</b> | <b>IRS</b> | <b>AKT</b> | <b>IKK</b> | <b>pAKT</b> | <b>pTAKT</b> | <b>EGFR</b> | <b>OUTPUT</b> |
|------------------|---------|------------|-------------|------------|------------|------------|------------|------------|-------------|--------------|-------------|---------------|
| N of Cases       | 300     | 300        | 300         | 300        | 300        | 300        | 300        | 300        | 300         | 300          | 300         | 300           |
| <b>Minimum</b>   | 221.466 | 221.526    | 191.019     | 110.233    | 140.711    | 191.123    | 164.909    | 59.976     | 110.359     | 90.321       | 49.437      | 0.407         |
| <b>Maximum</b>   | 262.76  | 255.651    | 245.391     | 189.092    | 189.29     | 244.545    | 188.985    | 90.748     | 201.321     | 133.322      | 78.153      | 0.593         |
| <b>Median</b>    | 242.156 | 235.749    | 210.593     | 136.447    | 172.221    | 216.314    | 177.376    | 76.804     | 157.058     | 108.792      | 68.604      | 0.48          |
| Arithmetic       | 242.798 | 236.224    | 214.208     | 144.297    | 167.113    | 216.768    | 177.868    | 75.085     | 154.684     | 110.499      | 64.849      | 0.483         |
| Mean             |         |            |             |            |            |            |            |            |             |              |             |               |
| <b>Standard</b>  | 10.541  | 8.302      | 14.94       | 26.971     | 14.425     | 14.304     | 6.149      | 9.22       | 30.922      | 13.876       | 9.505       | 0.051         |
| <b>Deviation</b> |         |            |             |            |            |            |            |            |             |              |             |               |
| <b>Variance</b>  | 111.115 | 68.923     | 223.217     | 727.422    | 208.083    | 204.606    | 37.808     | 85,006     | 956.141     | 192.552      | 90.348      | 0.003         |
| Coefficient      | 0.043   | 0.035      | 0.07        | 0.187      | 0.086      | 0.066      | 0.035      | 0.123      | 0.2         | 0.126        | 0.147       | 0.106         |
| of Variation     |         |            |             |            |            |            |            |            |             |              |             |               |

**Table 1** Different values for eleven different proteins and output.

In this section we have shown all the results  $r^2$ ,  $r^2$ <sub>adj</sub>,  $q^2$ <sub>cv</sub>,  $rm^2$  and *F*-test values for our 10 data sets of TNF/ EGF and Insulin in ng/ml.

1. **For**  $r^2$ : We have observed values of our 10 data set. First we have predicted the values using STAT SOFT software. We have put all results in excel and get the  $r^2$  value from their and then calculate the same  $r^2$ value using formula as shown in Eq 1. We have also calculated the  $r^2$  value using MINITAB software. All the results of  $r^2$  are shown in Table 2 which proves that all the values are same.

| S. No                   | <b>Possible Values</b> | $r^2$ from excel | $r^2$<br>formula<br>from | $r^2$<br>from |  |
|-------------------------|------------------------|------------------|--------------------------|---------------|--|
|                         |                        |                  | using equation 1         | software      |  |
|                         |                        |                  |                          |               |  |
| $\mathbf{1}$            | $0 - 0 - 0$            | 0.984            | 0.984                    | 0.985         |  |
| $\mathbf{2}$            | $5-0-0$                | 0.991            | 0.991                    | 0.991         |  |
| 3                       | $100 - 0 - 0$          | 0.966            | 0.966                    | 0.966         |  |
| $\overline{\mathbf{4}}$ | $0-100-0$              | 0.765            | 0.8265                   | 0.765         |  |
| 5                       | $5 - 1 - 0$            | 0.953            | 0.9589                   | 0.953         |  |
| 6                       | $100-100-0$            | 0.981            | 0.9817                   | 0.981         |  |
| 7                       | $0 - 0 - 500$          | 0.991            | 0.992                    | 0.991         |  |
| 8                       | $0.2 - 0 - 1$          | 0.985            | 0.985                    | 0.985         |  |
| $\boldsymbol{Q}$        | $5 - 0 - 5$            | 0.9916           | 0.992                    | 0.992         |  |
| 10                      | 100-0-500              | 0.9105           | 0.9116                   | 0.911         |  |

**Table 2** All possible values of  $r^2$  using excel, formula and software.

2. **For**  $r^2_{\text{pred}}$ **,**  $r^2_{\text{adj}}$ **:** We have calculated the  $r^2_{\text{pred}}$ ,  $r^2_{\text{adj}}$  using MINITAB software shown in Table 3 which is coming out to be OK. Table 4 shows the cumulative  $r^2$  values for *X* and *Y*. this table also represents the Eigen values and  $Q^2$  cumulative values.

| S. No                   | <b>Possible Values</b> | $r^2$  | $\cdots$ $\cdots$ $\cdots$ $\cdots$ $\cdots$ $\cdots$ $\cdots$ $\cdots$<br>$r^2$ <sub>pred</sub> | $r^2$ adj |
|-------------------------|------------------------|--------|--------------------------------------------------------------------------------------------------|-----------|
|                         |                        | $(\%)$ | $(\%)$                                                                                           | (%)       |
| 1                       | $0 - 0 - 0$            | 98.5   | 98.5                                                                                             | 98.49     |
| $\overline{2}$          | $5 - 0 - 0$            | 99.1   | 99.13                                                                                            | 99.1      |
| 3                       | $100 - 0 - 0$          | 96.6   | 96.59                                                                                            | 96.6      |
| $\overline{\mathbf{4}}$ | $0-100-0$              | 76.5   | 76.44                                                                                            | 76.5      |
| 5                       | $5 - 1 - 0$            | 95.3   | 95.32                                                                                            | 95.3      |
| 6                       | $100-100-0$            | 98.1   | 98.10                                                                                            | 98.1      |
| $\overline{7}$          | $0 - 0 - 500$          | 99.1   | 99.10                                                                                            | 99.1      |
| 8                       | $0.2 - 0 - 1$          | 98.5   | 98.49                                                                                            | 98.5      |
| 9                       | $5 - 0 - 5$            | 99.2   | 99.16                                                                                            | 99.2      |
| 10                      | 100-0-500              | 91.1   | 91.05                                                                                            | 91.1      |

**Table 3** Values of  $r^2$ ,  $r^2$ <sub>pred</sub>,  $r^2$ <sub>adj</sub>.

**Table 4** Eigen values and cumulative Q2 values of ten different concentrations.

| S. No        | <b>Possible</b> | $r^2 X$  | Eigen    | $r^2 Y$  | $\mathcal{Q}^2$ | <b>Iterations</b> |
|--------------|-----------------|----------|----------|----------|-----------------|-------------------|
|              | <b>Values</b>   | (Cumul.) | values   | (Cumul.) | (Cumul.)        |                   |
| 1            | $0 - 0 - 0$     | 0.661527 | 6.778547 | 0.642263 | 0.530556        | 3                 |
| $\mathbf{2}$ | $5-0-0$         | 0.706644 | 7.770976 | 0.664049 | 0.662104        | $\overline{4}$    |
| 3            | $100 - 0 - 0$   | 0.716885 | 7.654734 | 0.70051  | 0.648019        | 6                 |
| 4            | $0-100-0$       | 0.643378 | 6.55393  | 0.589539 | 0.48238         | 5                 |
| 5            | $05-01-2000$    | 0.449319 | 4.906164 | 0.515036 | 0.460442        | 49                |
| 6            | $100-100-0$     | 0.704479 | 7.743815 | 0.663912 | 0.661397        | $\overline{4}$    |
| 7            | $0 - 0 - 500$   | 0.794276 | 8.711558 | 0.517066 | 0.512291        | $\overline{4}$    |
| 8            | $0.2 - 0 - 1$   | 0.76338  | 8.297655 | 0.704509 | 0.685306        | 3                 |
| 9            | $5 - 0 - 5$     | 0.806147 | 8.854371 | 0.482898 | 0.480075        | $\overline{4}$    |
| 10           | 100-0-500       | 0.658964 | 7.232619 | 0.6151   | 0.609608        | 9                 |

- 3. **For**  $q^2_{\text{cv}}$ **:** As we know for a perfect model value of  $q^2_{\text{cv}}$  should be close to one and its value should be equal to  $r^2$ . We have already calculated the value of  $r^2$ .  $q^2_{\text{cv}}$  is calculated from MINITAB software both the values are equal. So it proves that the value of  $q_{\text{cv}}^2$  is close to  $r^2$ .
- 4. **For**  $rm^2$ : Fig. 1 shows the  $r^2$  and  $r^2$  value for ten different concentrations. For  $r^2$  and  $r^2$  value we have plotted the observed value and predicted value in Excel and get the equations from the same. Similarly we have plotted the data in MINITAB software and get the same equation which verifies the result as shown in Table 5. Putting the values of  $r^2$  and  $r^2$ <sub>0</sub> in Eq. 27 we get the  $rm^2$  value which is coming close to one as shown in Table 6 which verifies our result.

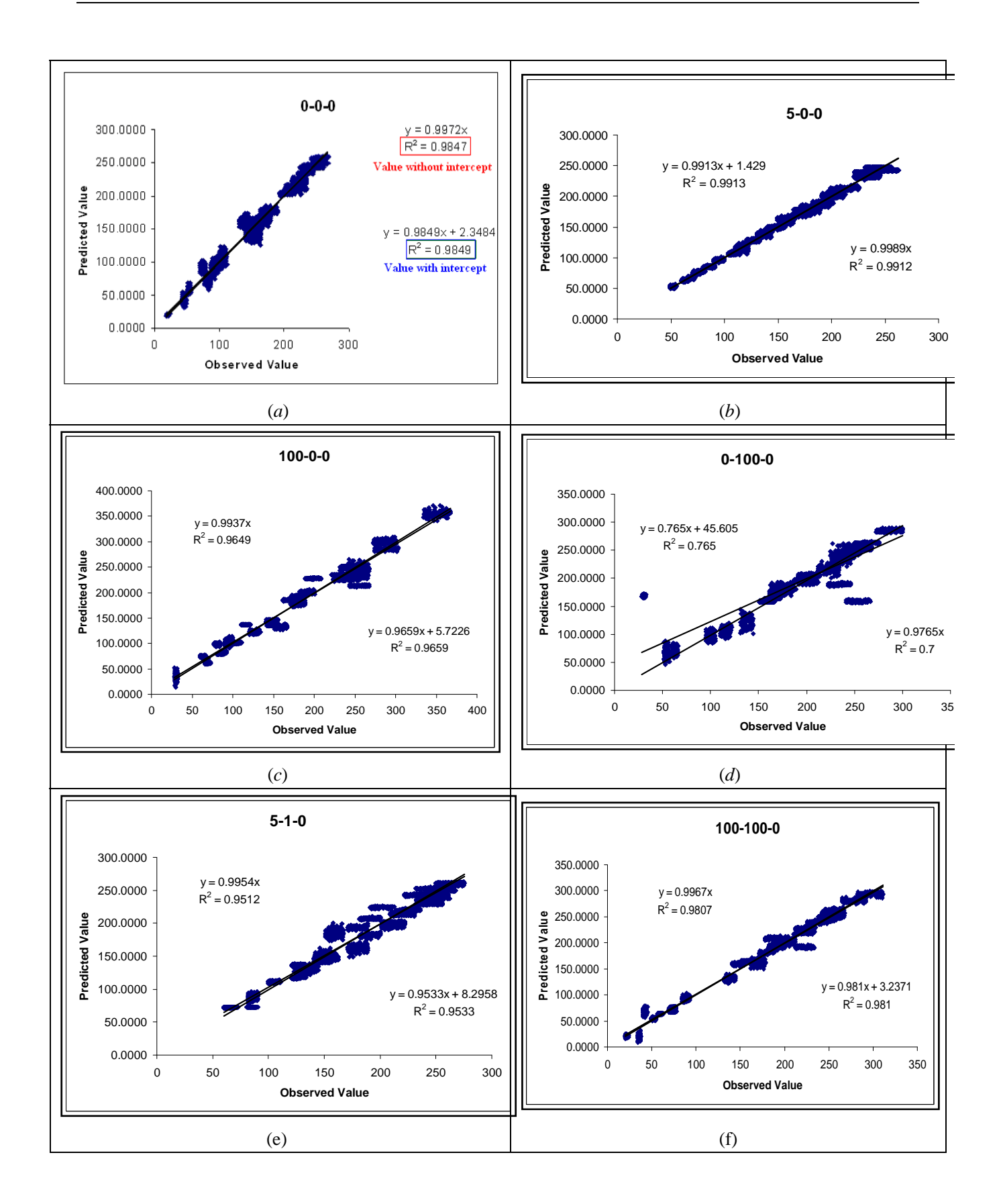

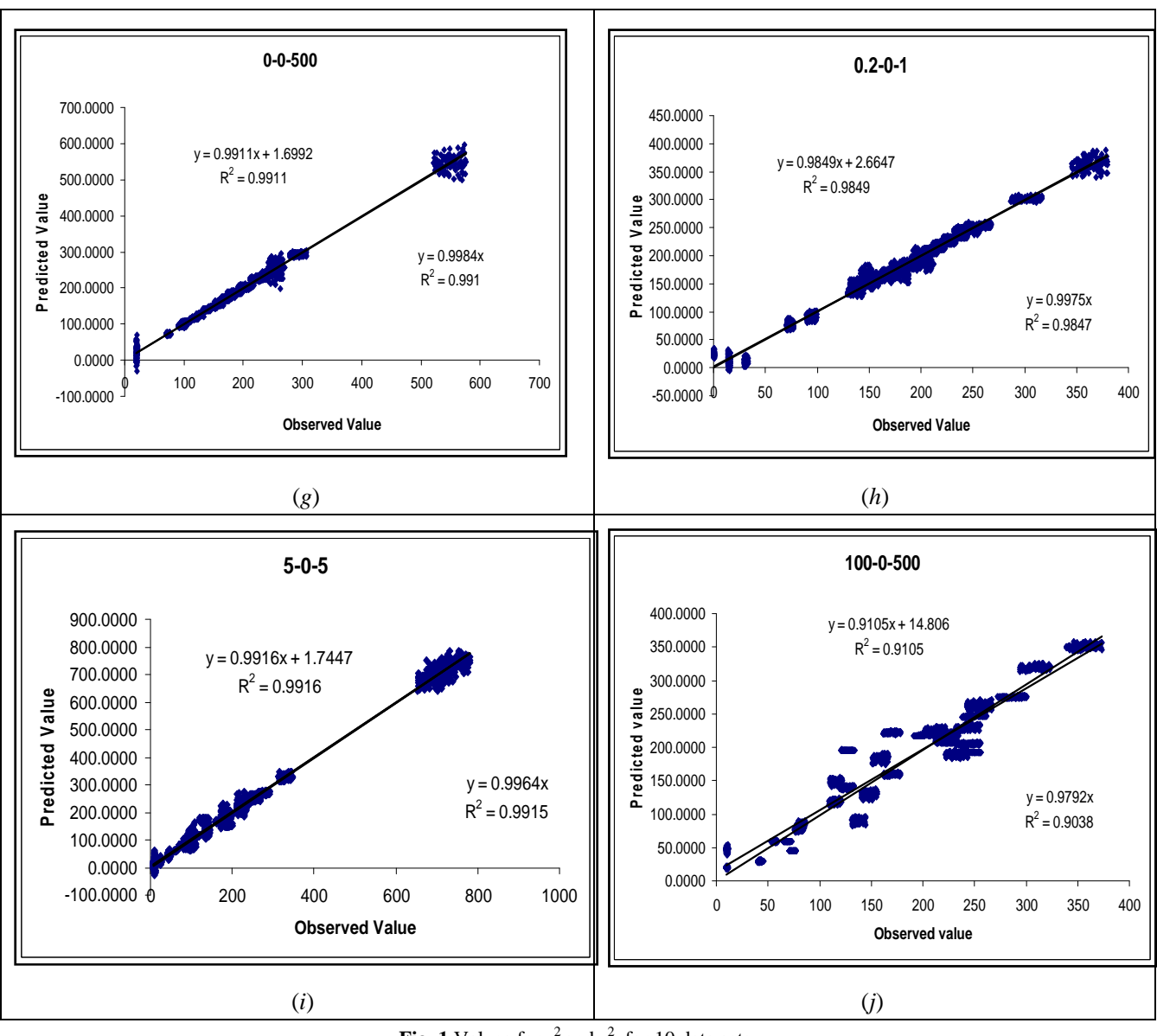

**Fig. 1** Values for  $r^2$  and  $r^2$ <sub>0</sub> for 10 data sets.

| <b>Table 5</b> Equations of $r^2$ and $r^2$ <sub>0</sub> . |                        |                      |                      |                         |  |  |  |
|------------------------------------------------------------|------------------------|----------------------|----------------------|-------------------------|--|--|--|
| S. No                                                      | <b>Possible Values</b> | $r^2$ with intercept | $r^2$ with intercept | $r20$ without intercept |  |  |  |
|                                                            |                        | <b>From excel</b>    | <b>From MINITAB</b>  |                         |  |  |  |
| 1                                                          | $0-0-0$                | $0.9849x + 2.3484$   | $0.985x + 2.35$      | 0.9972x                 |  |  |  |
| $\overline{2}$                                             | $5-0-0$                | $0.9913x + 1.429$    | $0.991x + 1.43$      | 0.9989x                 |  |  |  |
| 3                                                          | $100 - 0 - 0$          | $0.9659x + 5.7226$   | $0.966x + 5.72$      | 0.9937x                 |  |  |  |
| $\overline{\mathbf{4}}$                                    | $0-100-0$              | $0.765x + 45.605$    | $0.765x + 45.6$      | 0.9765x                 |  |  |  |
| 5                                                          | $5 - 1 - 0$            | $0.9533x + 8.2958$   | $0.953x + 8.30$      | 0.9954x                 |  |  |  |
| 6                                                          | $100-100-0$            | $0.981x + 3.2371$    | $0.981x + 3.24$      | 0.9967x                 |  |  |  |
| 7                                                          | $0 - 0 - 500$          | $0.9911x + 1.6992$   | $0.991x + 1.7$       | 0.9984x                 |  |  |  |
| 8                                                          | $0.2 - 0 - 1$          | $0.9849x + 2.6647$   | $0.985x + 2.66$      | 0.9975x                 |  |  |  |
| 9                                                          | $5 - 0 - 5$            | $0.9916x + 1.7447$   | $0.992x + 1.74$      | 0.9964x                 |  |  |  |
| 10                                                         | $100 - 0 - 500$        | $0.9105x + 14.806$   | $0.911x + 14.8$      | 0.9792x                 |  |  |  |

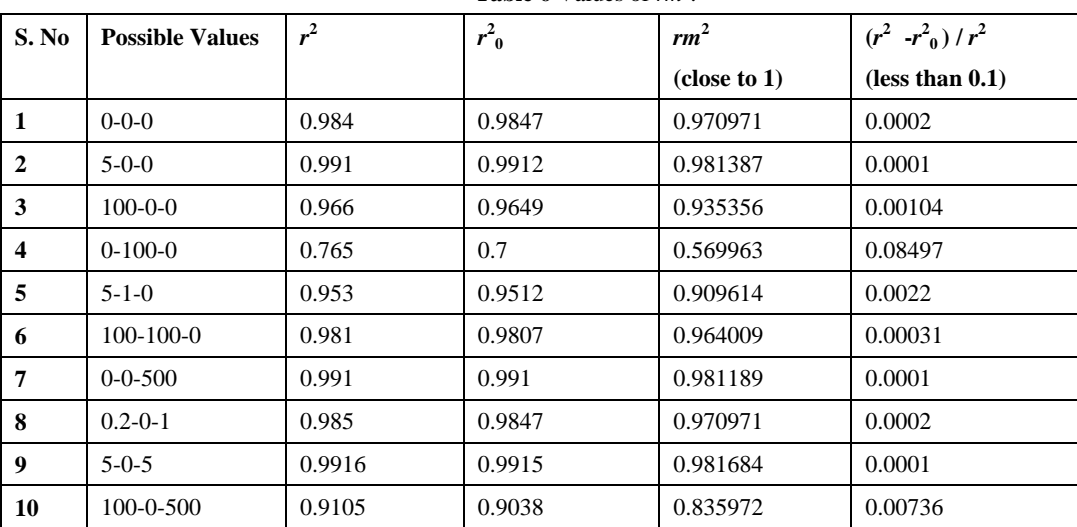

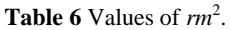

5. **For** *F***-value**: With the help of observed and predicted values we have calculated *F*-value shown in Table 7 which is coming out to be very large.

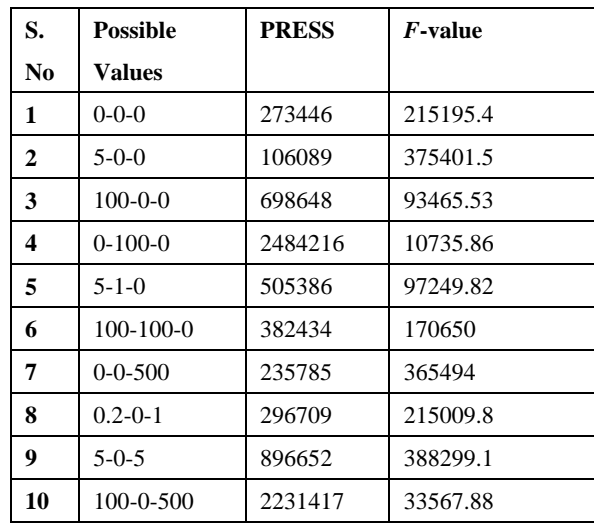

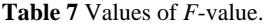

As the independent variables are many so MR can be applied. Table 8 shows the coefficient, standard coefficient, *t* value and *p* values of the independent variables. Table 9 shows the variation explanation for predictors and responses of eleven proteins and output. Table 10 shows the correlation matrixes for eleven different proteins and one output.

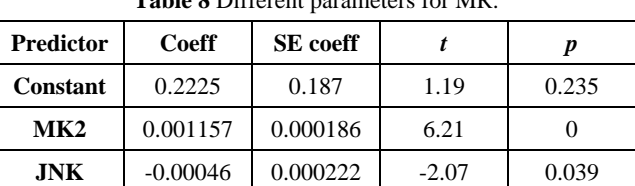

### **Table 8** Different parameters for MR.

| <b>FKHR</b> | $-0.0007$  | 0.000232 | $-3.03$ | 0.003 |
|-------------|------------|----------|---------|-------|
| <b>MEK</b>  | $-0.00045$ | 0.000296 | $-1.5$  | 0.133 |
| <b>ERK</b>  | 0.001518   | 0.000306 | 4.97    | 0     |
| <b>TRS</b>  | 0.000117   | 0.000249 | 0.47    | 0.639 |
| A kT        | $-0.00124$ | 0.00027  | $-4.6$  | 0     |
| <b>IKK</b>  | $-0.00033$ | 0.000624 | $-0.53$ | 0.597 |
| pAkT        | $-0.00122$ | 0.000266 | $-4.58$ | 0     |
| ptAkT       | 0.001206   | 0.000423 | 2.85    | 0.005 |
| <b>EGFR</b> | 0.005013   | 0.000674 | 7.44    | 0     |

**Table 9** Variation explained for predictors and responses of eleven proteins.

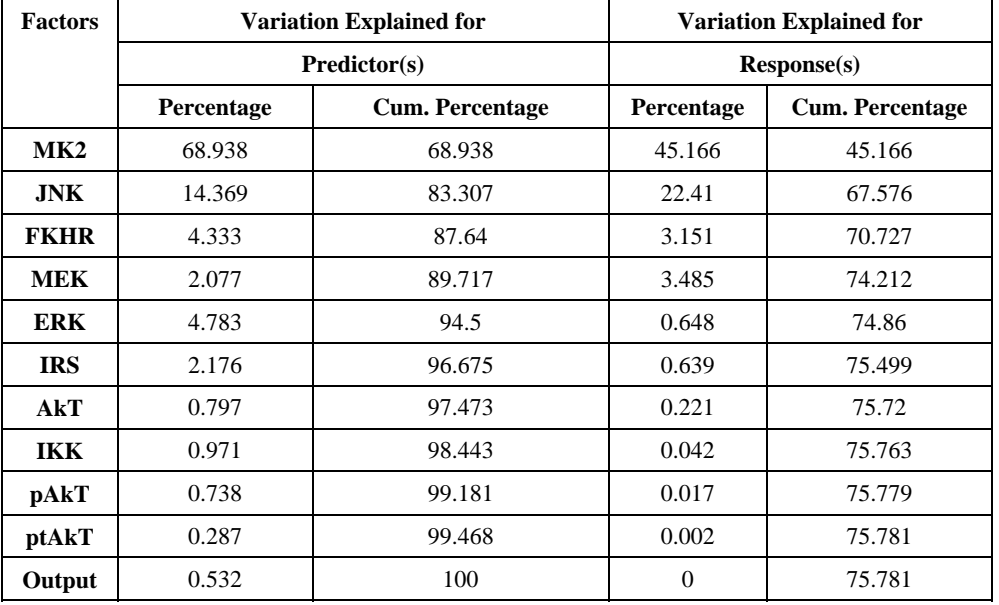

# **Table 10** Correlation matrixes.

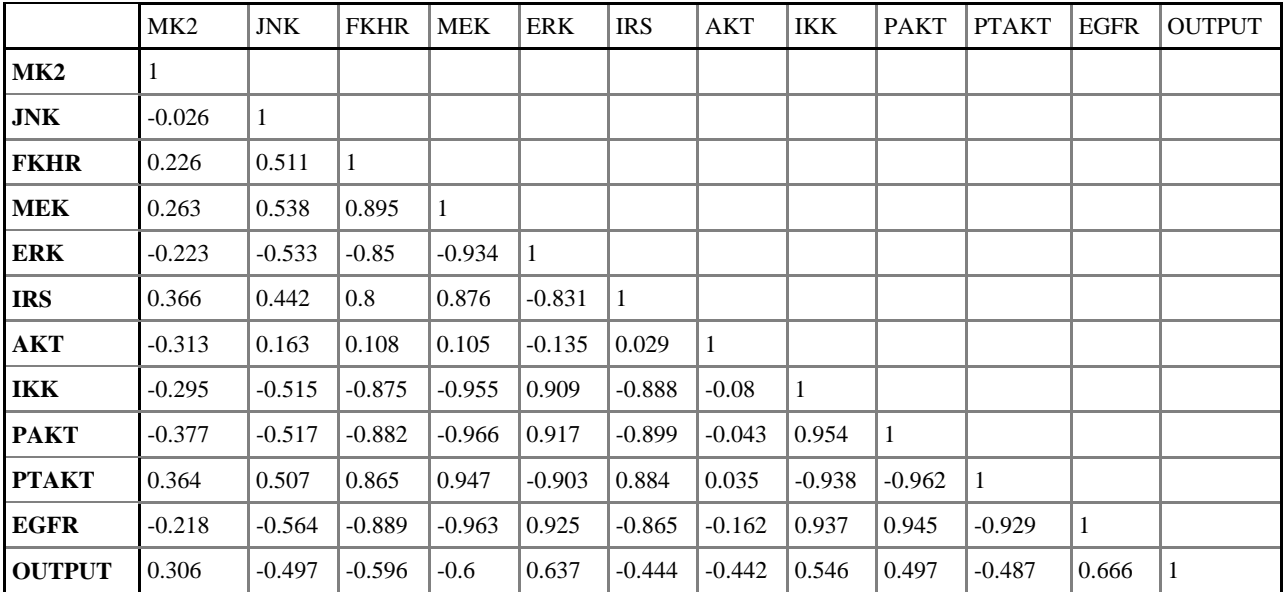

#### **5 Conclusion**

We have made a best fit linear model using partial least square for ten cytokine combinations of TNF, EGF and Insulin. In this we have find all the results like regression coefficient, adjusted regression coefficient, regression coefficient cross validation,  $rm^2$  and F-test values for our 10 data sets which comes out to be correct. Later multiple regressions were applied as we have eleven different input independent variables (proteins). We have calculated coefficient, standard error, standard coefficient, tolerance, *t* value and *p* value, variation explanation of predictors and estimators which gives percentage and cumulative percentage of all eleven proteins and one output. Later, Correlation matrixes were also for eleven proteins and one output.

## **References**

- Brunet A, Bonni A, Zigmond MJ, Lin MZ, Juo P, Hu LS. 1999. Akt promotes cell survival by phosphorylating and inhibiting a Forkhead transcription factor. Cell, 96: 857-868
- Coffer PJ, Jin J, Woodgett JR. 1998. Protein kinase B (c-Akt): a multifunctional mediator of phosphatidylinositol 3-kinase activation. Biochemical Journal, 335: 1-13
- Farahani H.A., Rahiminezhad A, Samec L, Immannezhad K. 2010. A comparison of Partial Least Squares (PLS) and Ordinary Least Squares (OLS) regressions in predicting of couples mental health based on their communicational patterns. Procedia Social and Behavioral Sciences, 5: 1459-1463
- Hemmings BA. 1997. Akt signaling: linking membrane events to life and death decisions. Science, 275: 628-630
- Jain S. 2012a. Communication of Signals and Responses Leading To Cell Survival/Cell Death Using Engineered Regulatory Networks. PhD Thesis. Jaypee University of Information Technology, Solan, Himachal Pradesh, India
- Jain S. 2014. Implementation of fuzzy system using operational transconductance amplifier for ERK pathway of EGF/ Insulin leading to cell survival/ death. Journal of Pharmaceutical and Biomedical Sciences, 4(8): 701-707
- Jain S. 2015d. Mathematical Analysis and Probability Density Function of FKHR pathway for Cell Survival /Death. Control System and Power Electronics – CSPE 2015. 84-93, Banglore, India
- Jain S. 2016a. Compedium model using frequency / cumulative distribution function for receptors of survival proteins: Epidermal growth factor and insulin, Network Biology, 6(4): 101-110
- Jain S. 2016b, Regression analysis on different mitogenic pathways. Network Biology, 6(2): 40-46
- Jain S. 2016c. Mathematical analysis using frequency and cumulative distribution functions for mitogenic pathway. Research Journal of Pharmaceutical, Biological and Chemical Sciences, 7(3): 262-272
- Jain S. 2017a. Implementation of marker proteins using standardised effect. Journal of Global Pharma Technology, 9(5): 22-27
- Jain S. 2017b. Parametric and non parametric distribution analysis of AkT for cell survival/death. International Journal of Artificial Intelligence and Soft Computing, 6(1): 43-55
- Jain S, Bhooshan SV, Naik PK. 2010a. A system model for cell death/ survival using SPICE and ladder logic. Digest Journal of Nanomaterials and Biostructures, 5(1): 57-66
- Jain S, Bhooshan SV, Naik PK. 2010e. Model of mitogen activated protein kinases for cell survival/death and its equivalent bio-circuit. Current Research Journal of Biological Sciences, 2(1): 59-71
- Jain S, Bhooshan SV, Naik PK. 2011a. Mathematical modeling deciphering balance between cell survival and cell death using Tumor Necrosis Factor α. Research Journal of Pharmaceutical, Biological and Chemical Sciences, 2(3): 574-583
- Jain S, Bhooshan SV, Naik PK. 2011b. Mathematical modeling deciphering balance between cell survival and cell death using insulin. Network Biology, 1(1): 46-58
- Jain S, Bhooshan SV, Naik PK. 2011c. Model of Protein Kinase B for Cell Survival/Death and its Equivalent Bio Circuit. In: Proceedings of the 2nd International Conference on Methods and Models in Science and Technology (ICM2ST-11). 69-73, Institution of Engineers, Technocrats and Academician Network (IETAN), Jaipur, Rajasthan, India
- Jain S, Bhooshan SV, Naik PK. 2012d. Compendium model of AkT for cell survival/death and its equivalent BioCircuit. International Journal of Soft Computing and Engineering (IJSCE), 2(3): 91-97
- Jain S, Chauhan DS. 2015a. Mathematical analysis of receptors for survival proteins. International Journal of Pharma and Bio Sciences, 6(3): 164-176
- Jain S, Chauhan DS. 2015b. Linear and Non Linear Modeling of Protein Kinase B/ AkT. International Conference on Information and Communication Technology for Sustainable Development (ICT4SD - 2015). 81-88, Ahmedabad, India
- Jain S, Chauhan DS. 2015c. Implementation of fuzzy system using different voltages of OTA for JNK pathway leading to cell survival/ death. Network Biology, 5(2): 62-70
- Jain S, Naik PK, Sharma R 2009a. A computational modeling of cell survival/death using VHDL and MATLAB simulator. Digest Journal of Nanomaterials and Biostructures (DJNB), 4(4): 863-879
- Jain S, Naik PK, Sharma R. 2009b. A Computational modeling of apoptosis signaling using VHDL and MATLAB simulator. International Journal of Information and Communication Technology, 2(1-2): 7-12
- Jain S, Naik PK, Chauhan DS, Sharma R. 2009c. Computational Modeling of Cell Survival/ Death Using MATLAB Simulator. 6th International Conference on Information Technology: New Generations ITNG. 64-68, Las Vegas, Nevada, USA
- Jain S, Naik PK. 2010b. Computational modeling of cell survival using VHDL, BVICAM's. International Journal of Information Technology (BIJIT), 2(1): 47-51
- Jain S, Naik PK, Bhooshan SV. 2010c. Computational modeling of cell survival/death using BiCMOS. International Journal of Computer Theory and Engineering, 2(4): 478-481
- Jain S, Naik PK, Bhooshan SV, 2010d. Petri net implementation of cell signaling for cell death. International Journal of Pharma and Bio Sciences, 1(2): 1-18
- Jain S, Naik PK, Bhooshan SV. 2011d. Nonlinear Modeling of cell survival/ death using artificial neural network. In: The Proceedings of International Conference on Computational Intelligence and Communication Networks. 565-568, Gwalior, India
- Jain S, Naik PK. 2012b. System modeling of cell survival and cell death: A deterministic model using Fuzzy System. International Journal of Pharma and BioSciences, 3(4): 358-373
- Jain S, Naik PK. 2012c. Communication of signals and responses leading to cell death using Engineered Regulatory Networks. Research Journal of Pharmaceutical, Biological and Chemical Sciences, 3(3): 492-508
- Janes KA, John AG, Suzanne G, Peter SK, Douglas LA, Michael YB. 2005 A systems model of signaling identifies a molecular basis set for cytokine-induced apoptosis. Science, 310: 1646-1653
- Morris F. White 2003 Insulin signaling in health and disease science, 302: 1710-1711
- Normanno N, De Luca A, Bianco C, Strizzi L, Mancino M, Maiello MR, et al. 2006. Epidermal growth factor receptor (EGFR) signaling in cancer. Gene, 366: 2-16
- Ringle C, Wende S, Will A. 2010. Finite mixture partial least squares analysis: Methodology and numerical examples. In: Handbook Partial Least Squares (Vinzi VE, Chin W, Henseler J, Wang H, eds). Springer, Heidelberg, Germany
- Suzanne G, Janes KA, John AG, Emily PA, Douglas LA, Peter SK. 2005. A compendium of signals and responses trigerred by prodeath and prosurvival cytokines. Manuscript M500158-MCP200.
- Thoma B, Grell M, Pfizenmaier K, Scheurich P. 1990. Identification of a 60-kD tumor necrosis factor (TNF) receptor as the major signal transducing component in TNF responses. The Journal of Experimental Medicine, 172: 1019-1023
- Weiss R., 2001 Cellular Computation and Communications Using Engineered Genetic Regulatory Networks. PhD Thesis. MIT, USA